# CENG 230 *Introduction to C Programming*

Week 5 – Selection

Sinan Kalkan

Some slides/content are borrowed from Tansel Dokeroglu, Nihan Kesim Cicekli.

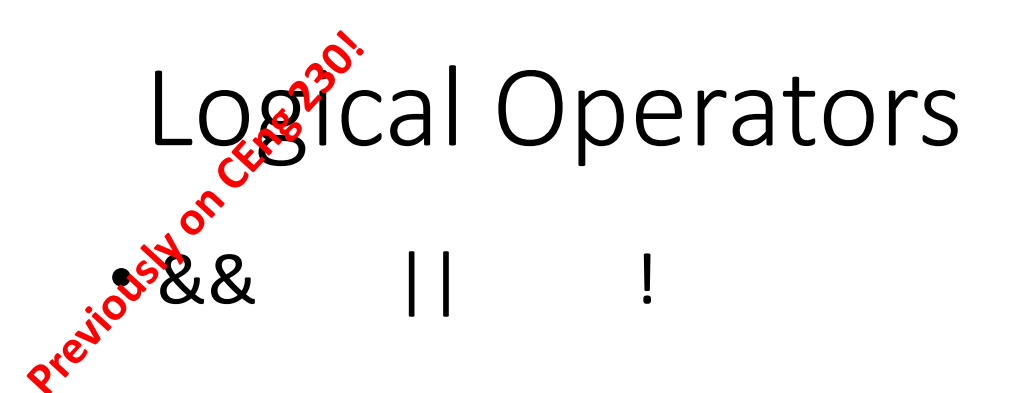

**!(0 <= n && n <= 100)**

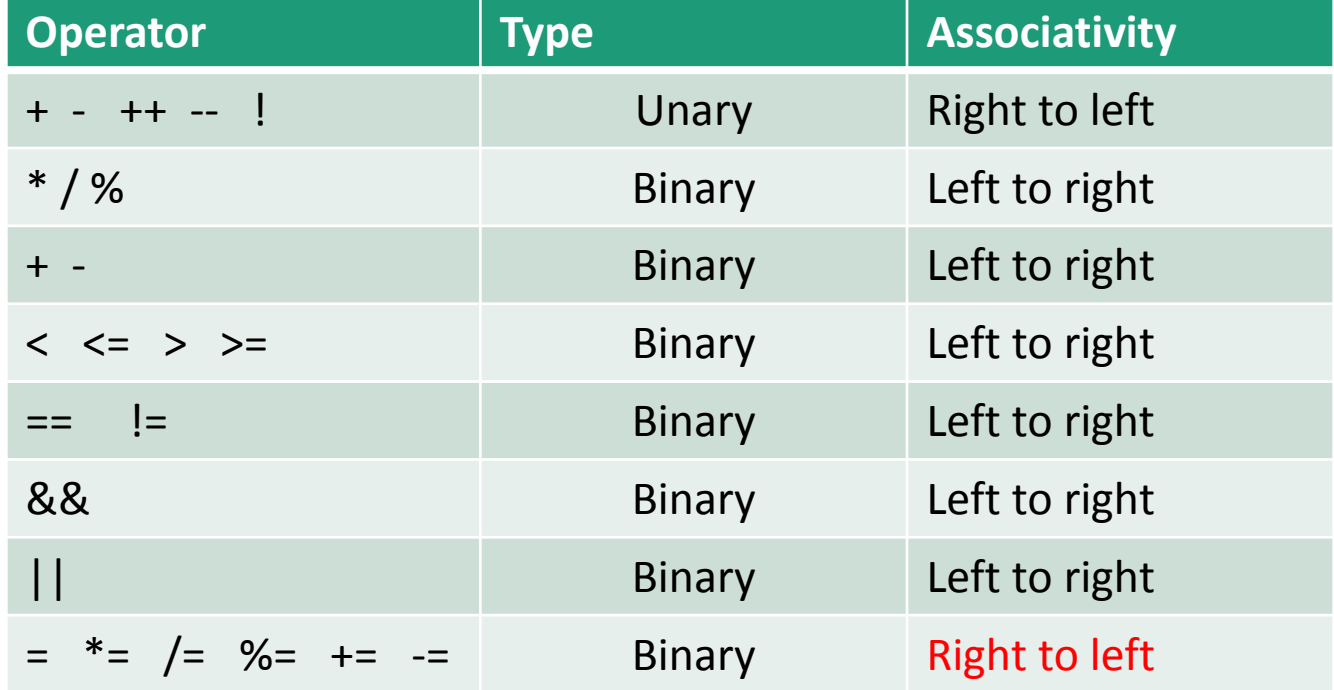

#### TABLE 4.3 The && Operator (and)

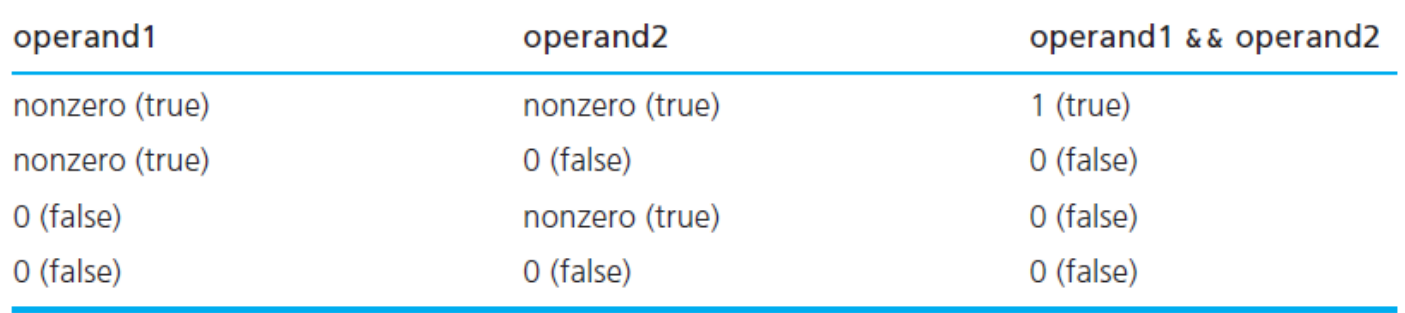

#### **TABLE 4.4** The || Operator (or)

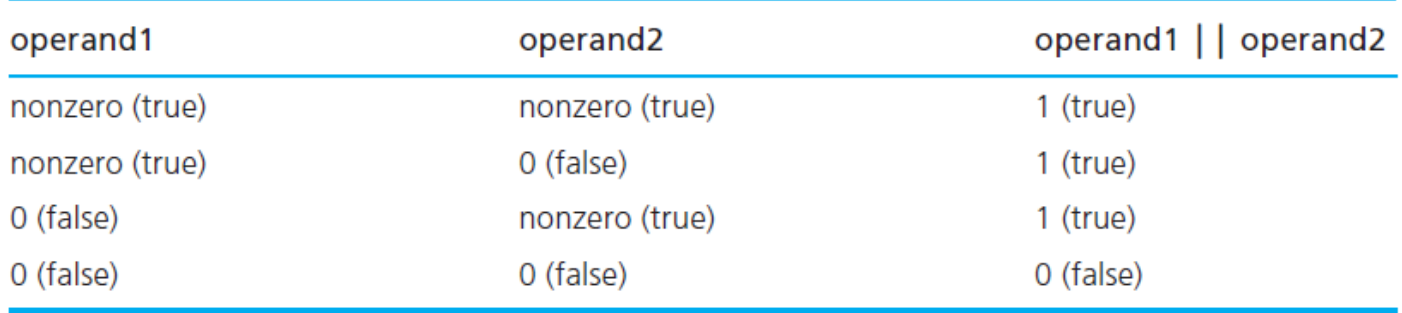

#### **TABLE 4.5** The ! Operator (not)

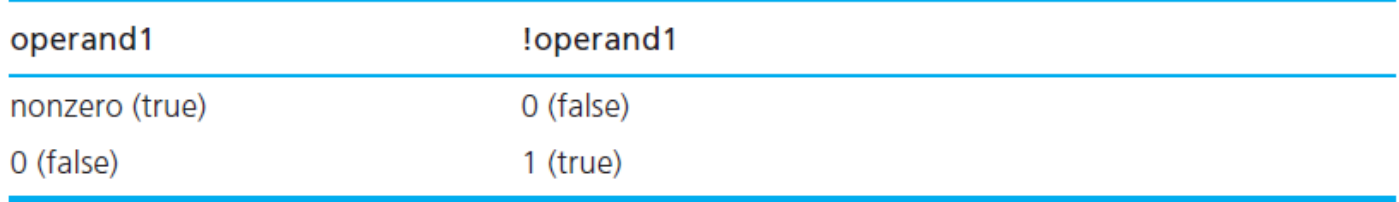

#### **C** accepts *any nonzero value as a representation of true.*

An expression of the form  $(a \mid b)$ must be true if a is true. Consequently, C stops evaluating the expression when it determines that the value of !flag is 1 (true).

Similarly, an expression of the form (a  $\& 8$  b) must be false if a is false, so C would stop evaluating such an expression if its first operand evaluates to 0.

## Writing English Conditions in C

x is 3.0 y is 4.0 z is 2.0

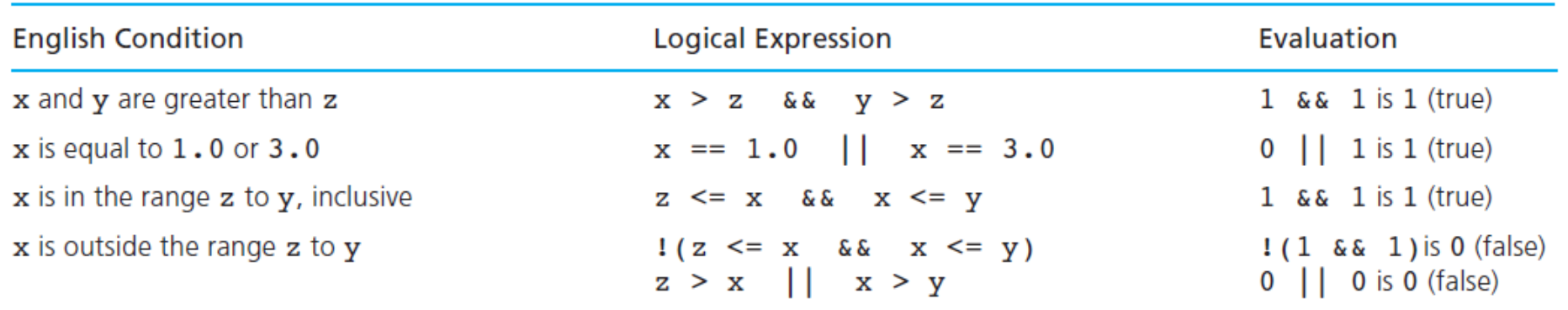

## Comparing Characters

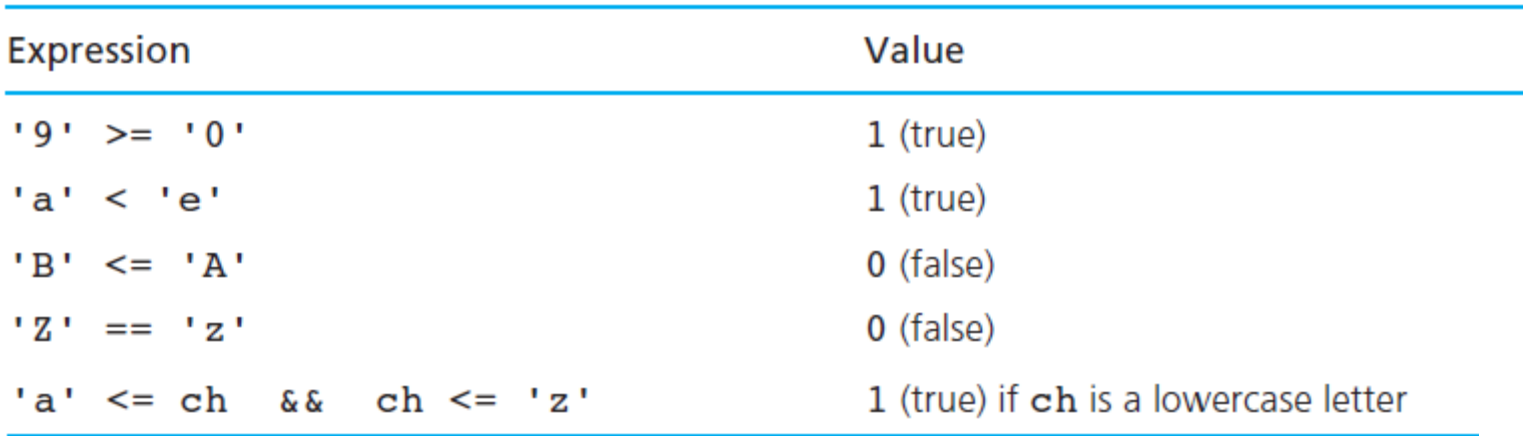

## Examples

$$
int a = 6, b = 9, c = 14, flag = 1.
$$
\n
$$
c = a + b \quad | \quad | \quad 1flag
$$
\n
$$
a = 7 \quad \& \quad flag \quad | \quad c >= 6
$$
\n
$$
1(b <= 12) \quad \& \quad a \quad \& 2 == 0
$$
\n
$$
1(a > 5 \quad | \quad c < a + b)
$$

int ans; int  $p = 100$ ,  $q = 50$ .

ans =  $(p > 95) + (q < 95)$ ; What is the value of ans? Complement the expression below

a != 7 && flag || c >= 6  $a == 7$  || flag &&  $c < 6$ 

 $!( 1 || 0 )$  0  $!( 1 || 1 & 8 & 0 ) 0$  $!$  ( 1 || 0 ) && 0 ) 1 (Parenthesis are useful)

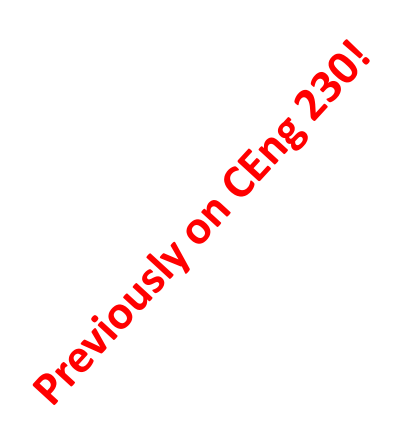

# Type conversion (casting)

## Type conversions (casting)

float  $a = 5.25$ ; int  $b = a$ ; /\*Casting from float to int. The value of b here is **5**\*/

```
char c = 'A';int x = c;
/*Casting from char to int.
The value of x here is 65: the ASCII code of 'A'*/
```

```
int x=7, y=5;float z;
z=x/y;/* the value of z is 1.00 */
```
Preziousy do CEnsor

```
int x=7, y=5;float z;
z = (float)x/(float)y;/ the value of z is 1.4*/
```
## Type conversions (casting)

printf("Welcome:  $%d$ ",  $(3/2)$ );

**Output is :** 1 and **fraction** part of the number is lost

int sum  $= 17$ , count  $= 5$ ; double mean; mean  $=$  (double) sum / count; printf("Value of mean : %f\n", mean );

Value of mean : 3.400000

```
int i = 17;
char c = 'c'; /* ascii value is 99*/int sum; 
sum = i + c;
printf("Value of sum : \frac{\partial}{\partial n}, sum );
```
Value of sum : 116

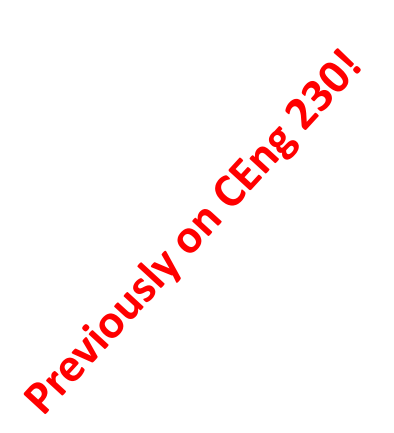

#### **TABLE 2.7** ASCII Codes for Characters

PrejiousHonceres 230.

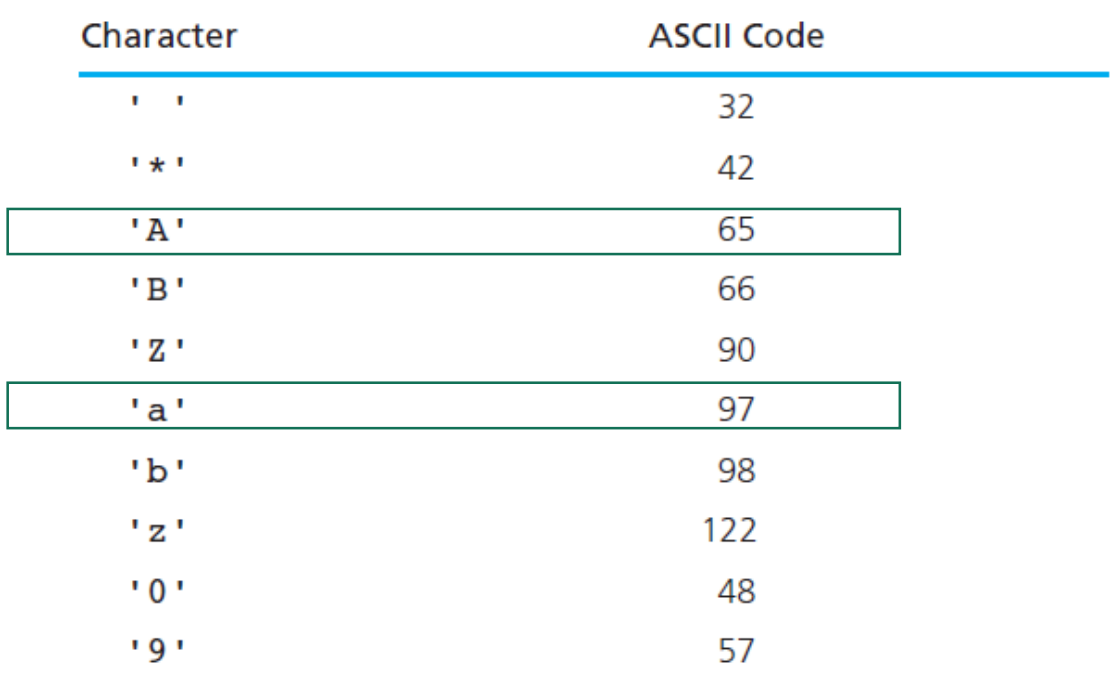

What is the result of printf("%d", 'd'-'a');

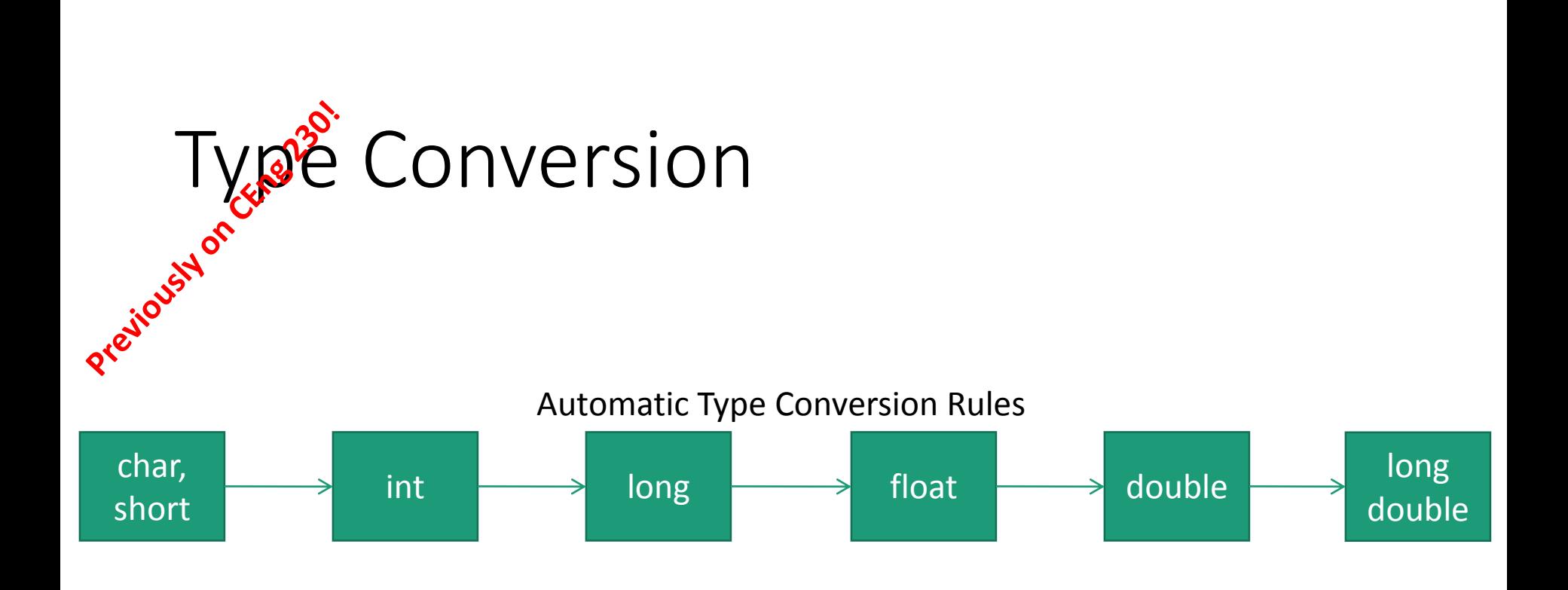

\* Advice: Avoid automatic type conversion!

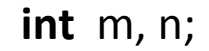

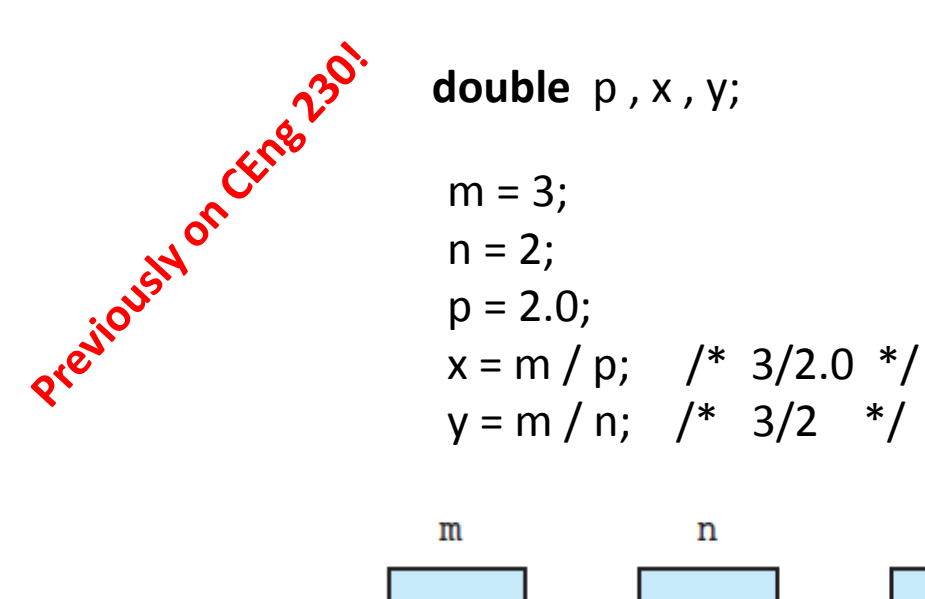

3

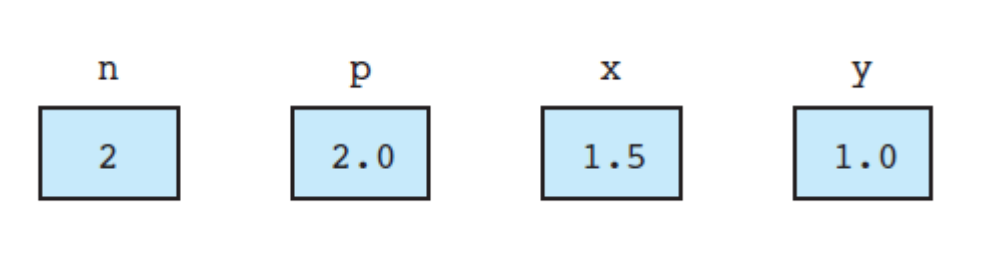

 $x = 9 * 0.5$  $n = 9 * 0.5;$ 

evaluates to the real number 4.5. If x is of type double, the number 4.5 is stored in x, as expected. If n is of type int, only the integral part of the expression value is stored in n, as shown.

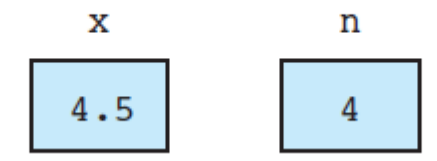

# Changing the flow of the program

*If statements*

Prejiously on CErres 230.

## if statement

if (rest heart rate  $> 56$ ) printf("Keep up your exercise program!\n"); else

printf("Your heart is in excellent health!\n");

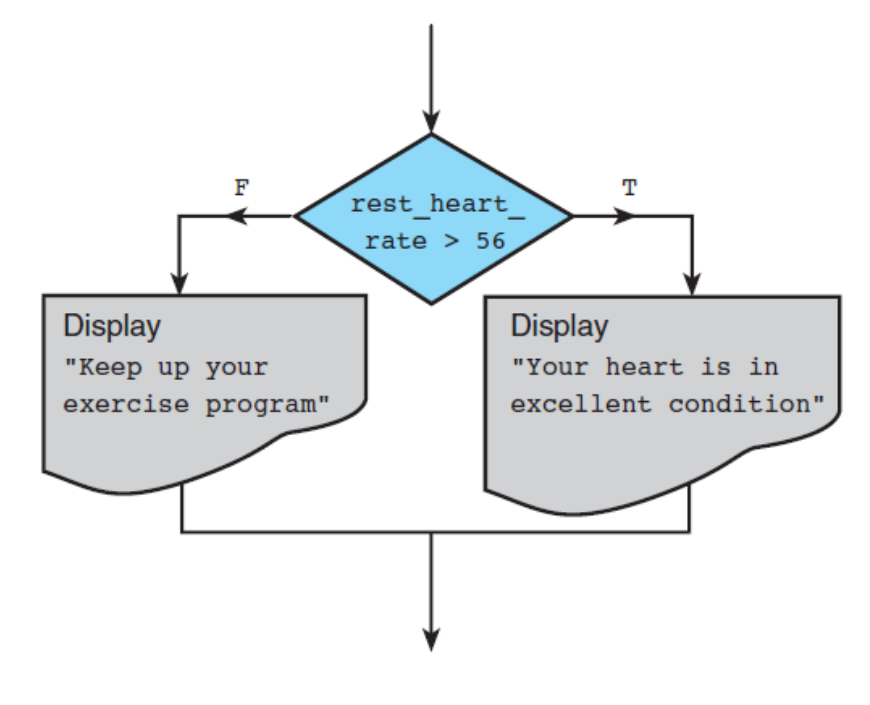

Flowchart of the if statement

# Changing the flow of the program

• if statements

**if(**expr)

{ …. } **else if**(expr)

```
if(a > b)printf("a is bigger");
else if(a < b)printf("b is bigger");
else 
        print(f''a = b'');
```
**else**

{…

}

…

{ … }

# Changing the flow of the program

- Common mistake with if statements
- **if**( $a = 10$ ) { ... }
- **if**( a == 10); { … }

**if**  $(x > 0.0)$ pos  $prod = pos$  prod  $* x;$ 

```
if (crsr or frgt == 'C')
 printf("Cruiser\n");
else
 printf("Frigate\n");
```
It displays either Cruiser or Frigate , depending on the character stored in the type char variable crsr\_or\_frgt .

```
if crsr or frgt == 'C' /* error - missing parentheses */
    printf("Cruiser\n",");
printf("Combat ship\n",');
```
if (crsr\_or\_frgt == 'C' $\binom{n}{r}$  /\* error - improper placement of ;\*/  $printf('Cruiser\n'')$ printf("Combat ship\n");

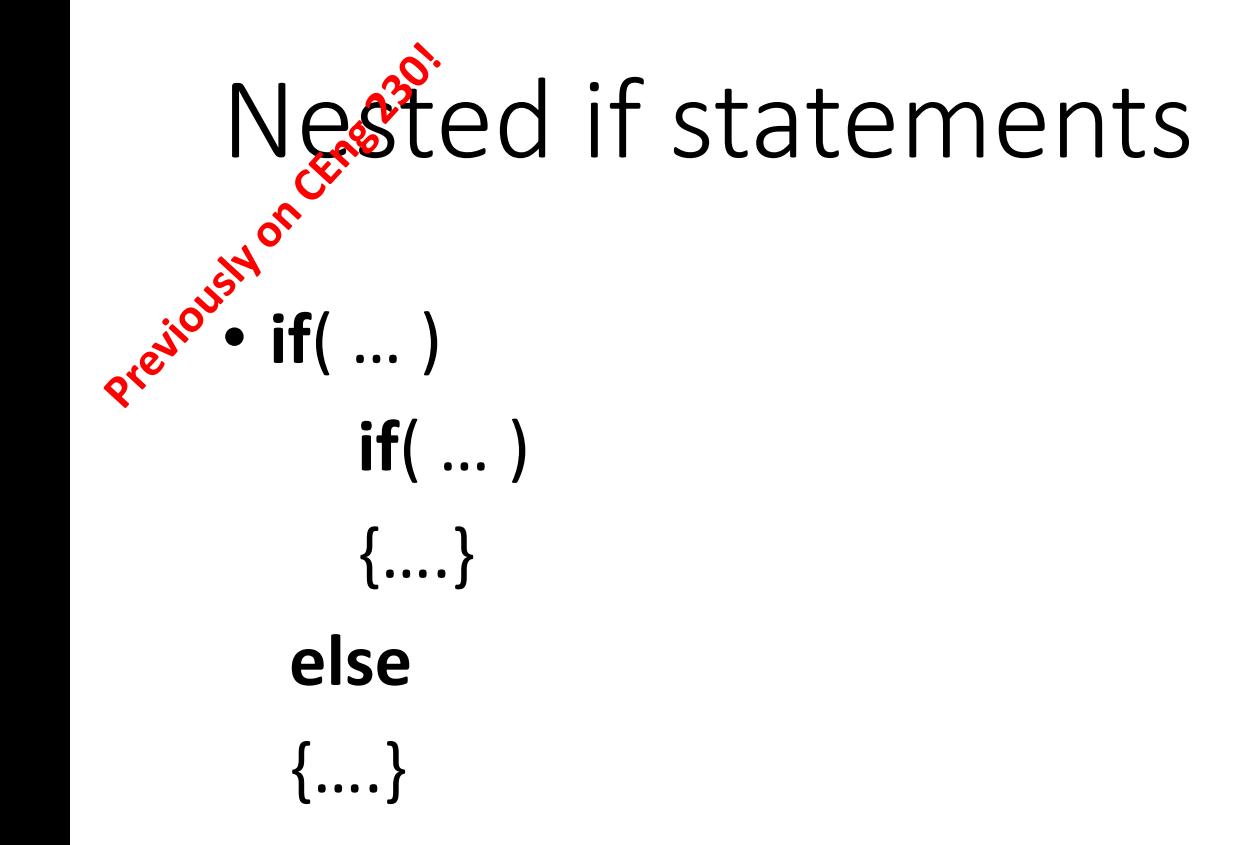

## nested if statements and alternative decisions

**if** statement inside another

```
if (x > 0)num pos = num pos + 1;
else
      if (x < 0)num neg = num neg + 1;
      else /* x equals 0 * /num zero = num zero + 1;
```
#### **Multiple-Alternative Decision Form of Nested if**

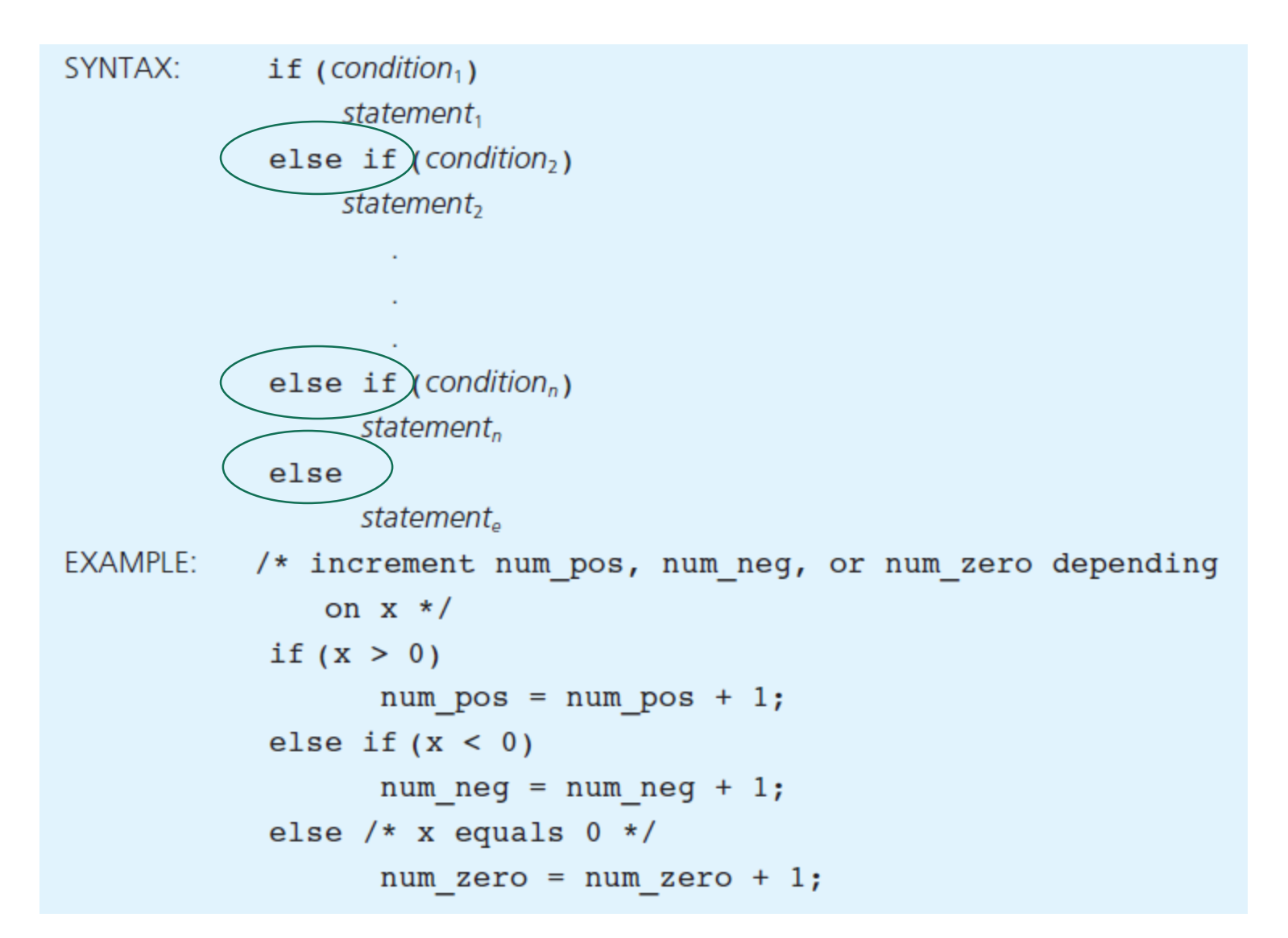

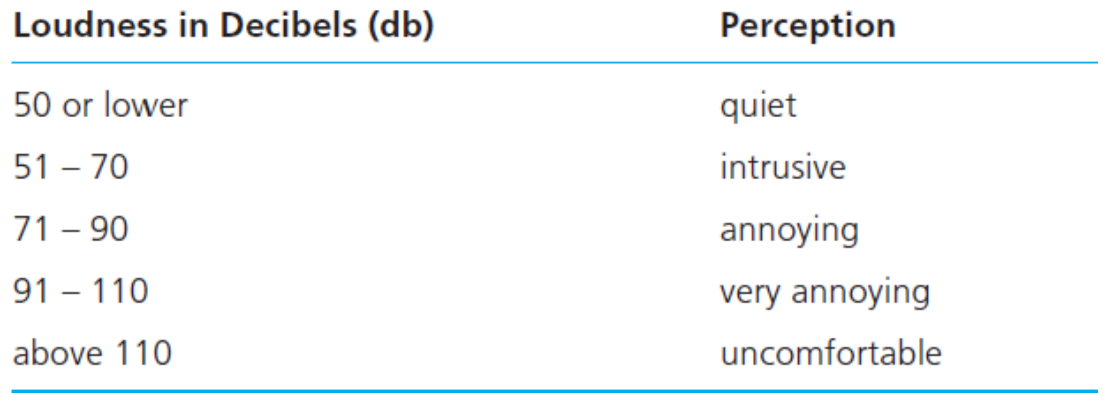

/\* Display perception of noise loudness \*/

```
if (noise db \le 50)
      printf("%d-decibel noise is quiet.\n", noise db);
else if (noise db \leq 70)
      printf("%d-decibel noise is intrusive.\n", noise db);
else if (noise db \le 90)
      printf("%d-decibel noise is annoying.\n", noise db);
else if (noise db \le 110)
      printf("%d-decibel noise is very annoying.\n", noise db);
else
      printf("%d-decibel noise is uncomfortable.\n", noise db);
```

```
Logic error/* incorrect perception of noise loudness */
if (noise db \le 110)
      printf("%d-decibel noise is very annoying.\n", noise db);
else if (noise db \le 90)
      print(f("d-decibel noise is annoying.)n",noise db);
else if (noise db \le 70)
      printf("%d-decibel noise is intrusive.\n",
              noise db);
else if (noise db \le 50)
      printf("%d-decibel noise is quiet.\n",
              noise db);
else
```

```
printf("%d-decibel noise is uncomfortable.\n", noise db);
```
### Switching values of two variables

if 
$$
(x > y)
$$
 {  
\ntemp = x;  
\nx = y;  
\ny = temp;

/\* Switch x and  $y * /$ /\* Store old x in temp \*/  $/*$  Store old y in x \*/  $/*$  Store old x in  $y * /$ 

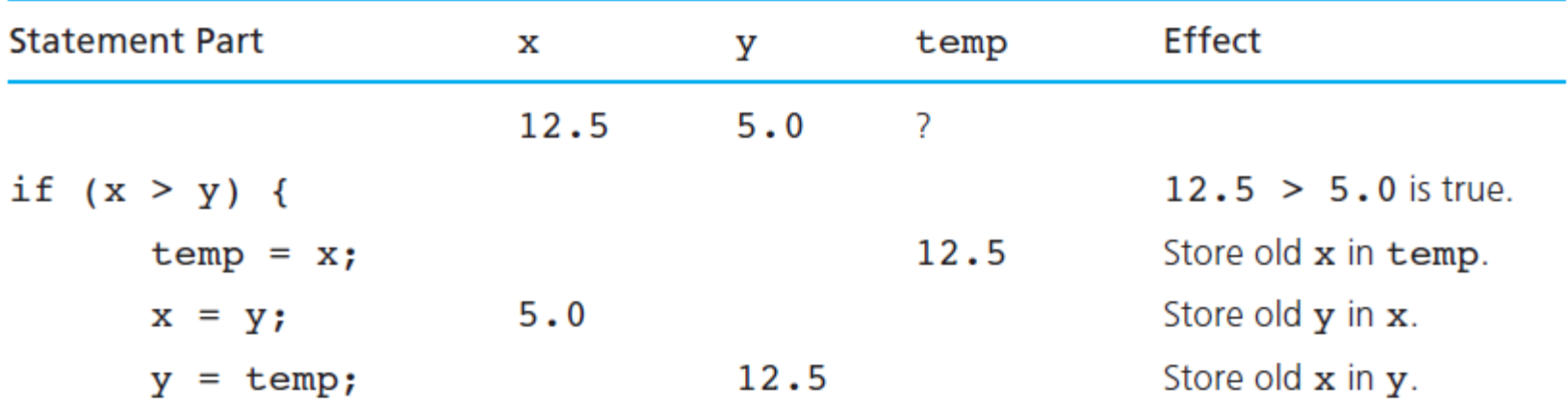

17- What is the output of the following program segment?

> int  $x = -1$ ; if  $(x^{++==0})$  printf("%d\n",x); else if $(+x>1)$  printf $("%d",x);$ else printf $("%d",x);$

c) 1 d) 2  $a) -1$  $b)0$  $e)$  3

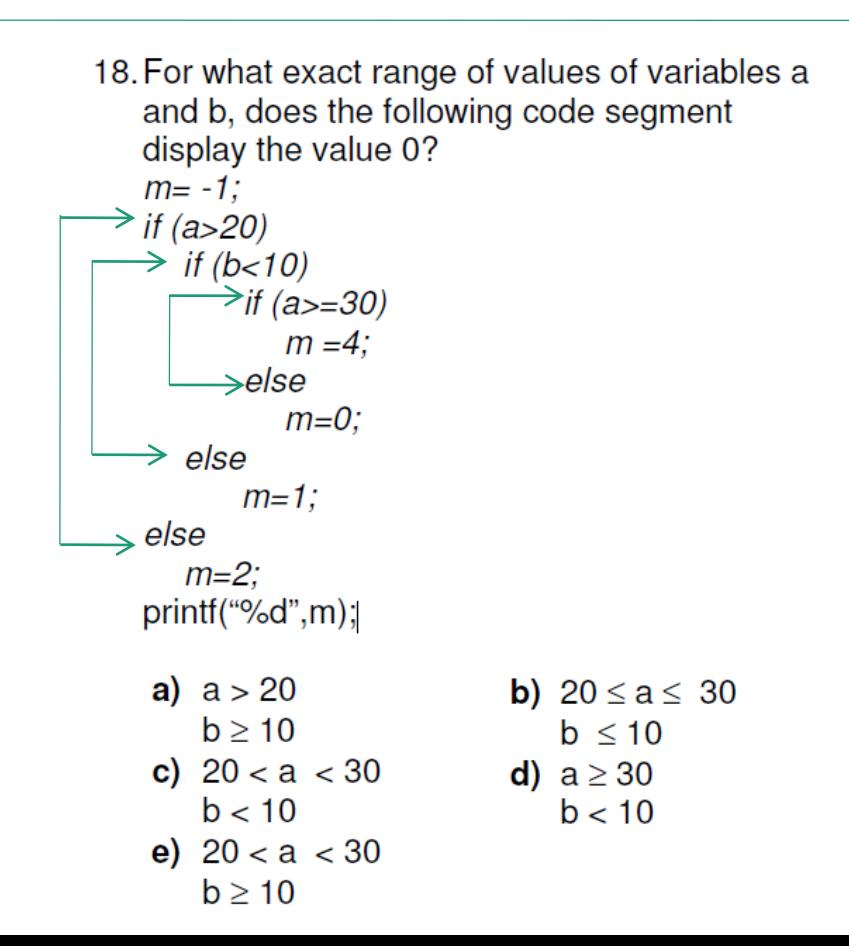

19- Assuming that x,y and flag are integers, what is the value printed by the following if statements?

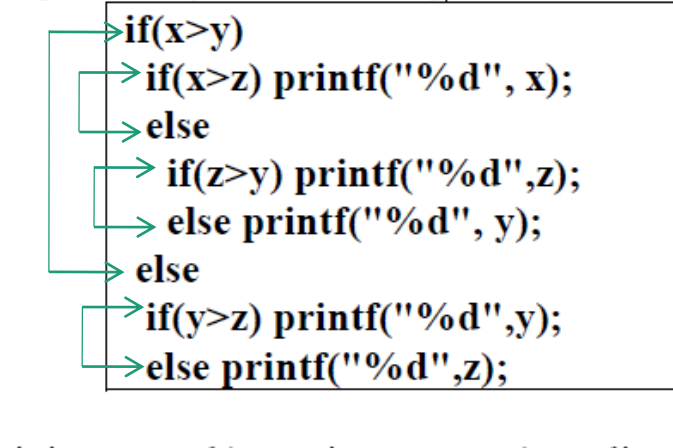

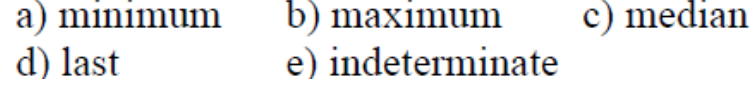

20- What is the output of the following program segment?

$$
\begin{array}{|l|}\n\hline\n\text{int x=6, y=3, A=3, B=5, C=7;} \\
\hline\n\text{if (x < A & & y > B)} \\
\hline\n\text{if (y > 0)} \\
\hline\n\text{printf("A");} \\
\hline\n\text{else printf("B");} \\
\hline\n\text{else if (y > C || x > 0)} \\
\hline\n\text{printf("C");}\n\hline\n\end{array}
$$

a)  $A$ b) B c) C d) AC e) no output

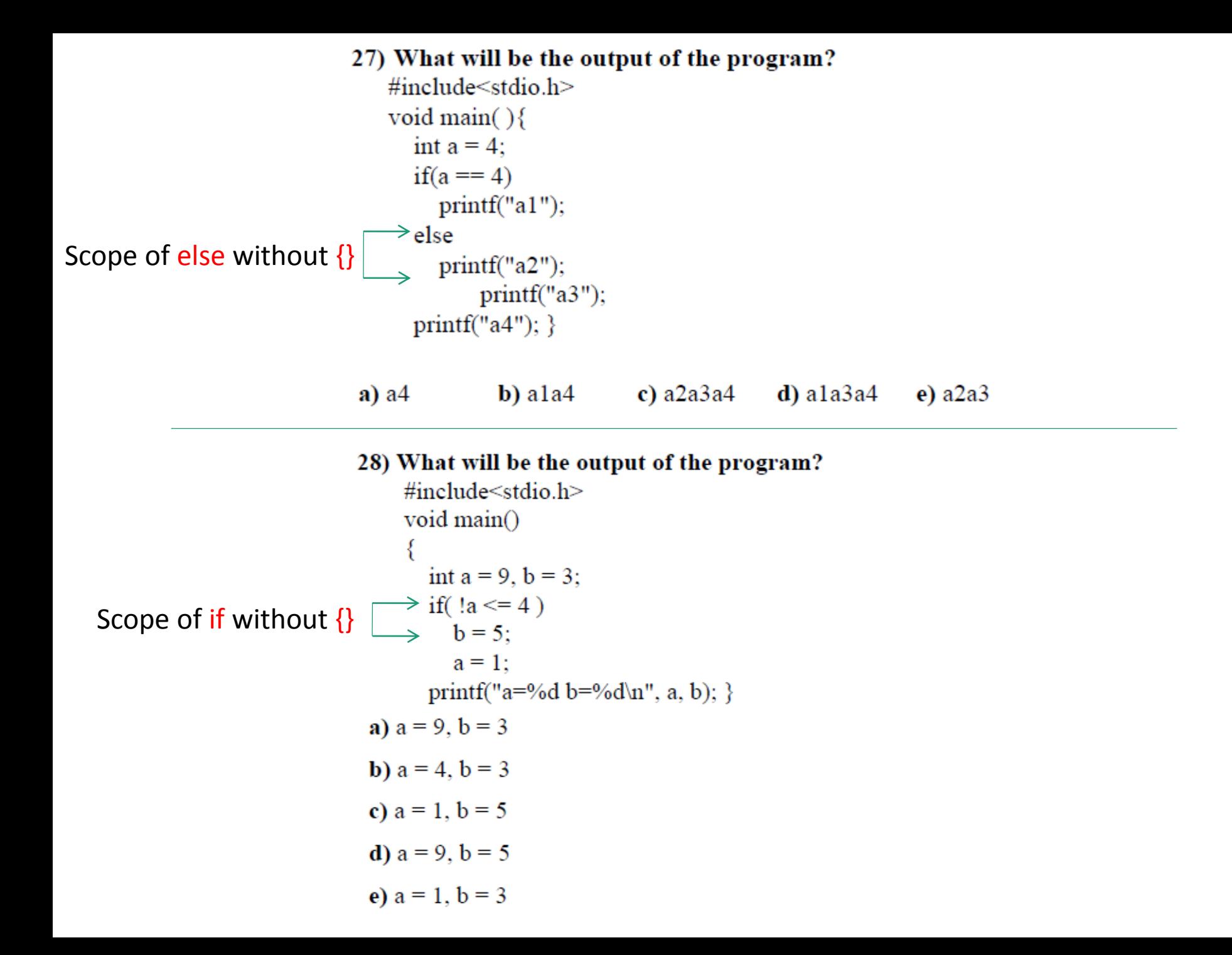

```
32) What will be the output of the program?
```

```
#include<stdio.h>
    void main(){
      int m=8;
      float n=8.6;
   \Rightarrow if (m > n)
    \{\}\rightarrow else {
       m = n * 2;n = n / 2; }
       printf("%d%f", m, n);
     ł
a) 17 4.300000
b) 17 4.000000
c) 164.300000d) 164.000000e) Compile error
```
#### 31) What will be the output of the program?

```
#include<stdio.h>
    void main(\}{
       int z=9:
       z = z - 4:
       if(z<9 || ++z>4 ) z=z+2;
       printf("%d", z);
       ł
       b) 6 c) 7 d) 8
a) 5e) 9
```
# Today

- More on changing the flow of the program
	- Switch statements
- Defining macros in C
- Sample questions

# Conditional Expression Operator

- Conditional expression:
	- Expr ? True-expr : False-expr
	- int  $a = x > 10$  ?  $1 : 0$ ;
- Right-to-left associative.
	- $X = c$  ? a : d ? e : f;
- Precedence:
	- $c$  ?  $X = a : X = b$
	- '?' and ':' bracket the expression. True-expr can have operators of any precedence without parentheses.
	- The False-expr part has lower precedence than all operators except '=' and ','.

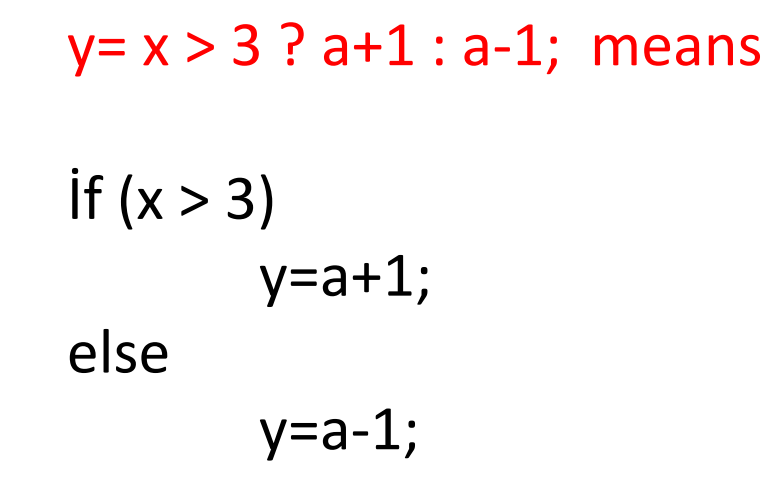

 $z=(a > b)$  ? a: b; (finds maximum)

Printf("%d%c", k, (k%10==9) ? 'A' : 'a');

# Changing the flow of the program

• Multi-way conditionals: switch statements

```
switch(expr)
\{case value-1:
      ….
      break;
  case value-2:
      ….
      break;
  default:
      ….
      break;
}
```
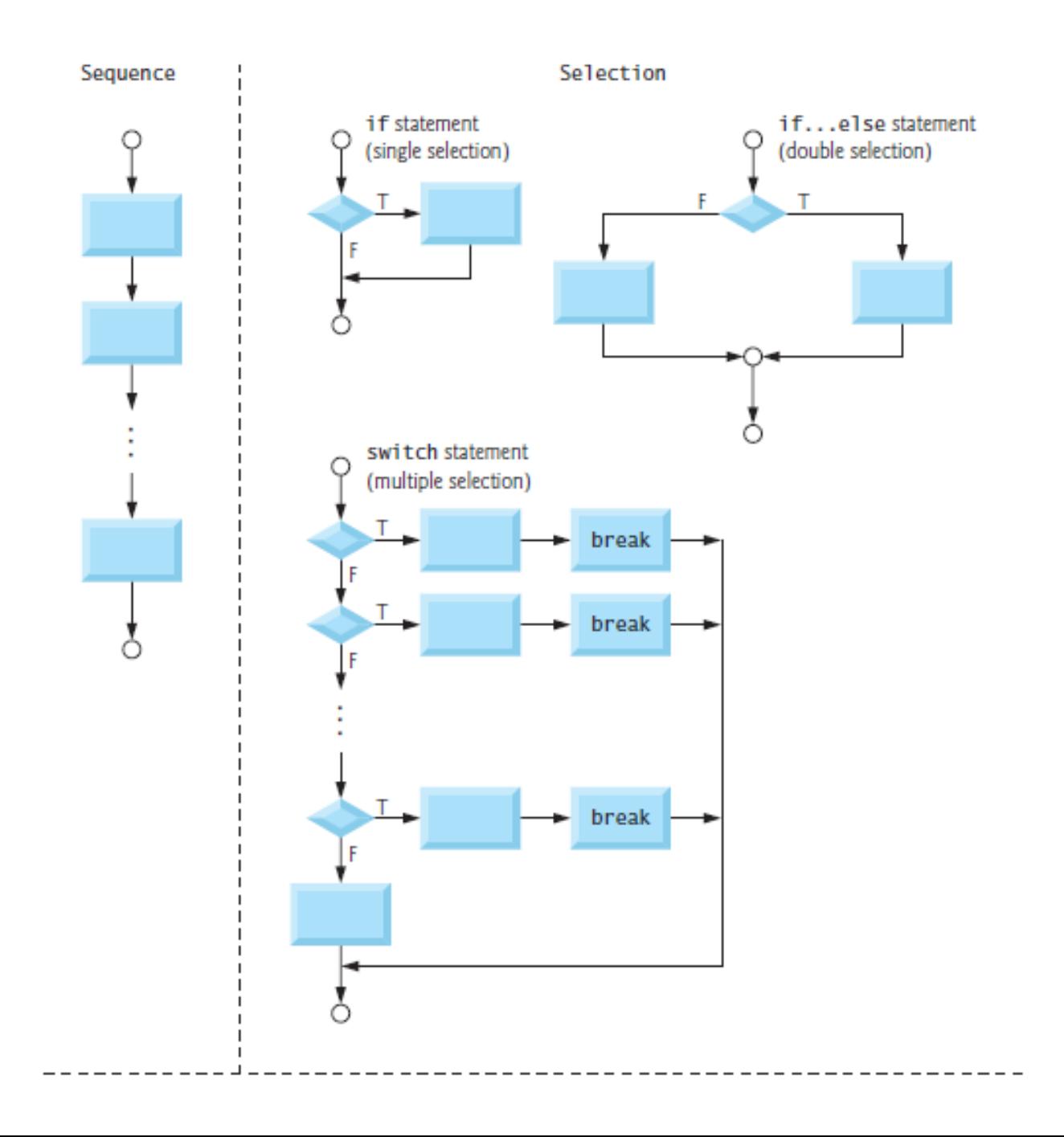

# Example

```
• main()
  {
 int i=3;
 switch(i)
  {
 default: printf("zero");
 case 1: printf("one");
 break;
 case 2: printf("two");
 break;
 case 3: printf("three");
 break;
  } 
  }
```

```
• main()
 {
 int i=1;
 switch(i)
 {
 default: printf("zero");
 case 1: printf("one");
 case 2: printf("two");
 break;
 case 3: printf("three");
 break;
 } 
 }
```
# Coming back to the elements of C

## Simple Macros

- For long and/or frequent constants:
	- #**define** PI 3.14159265

- For long and/or frequent calculations:
	- #**define** Area(Radius) (4\*PI\*Radius\*Radius)
	- ...  $a = 10.0 + Area(2.0)$ ;

# Remember Types of Errors?

## **Compile time Syntax errors**

- •When the code violated the grammer rules of C.
- •Compiler detecs these errors

## **Run-time errors**

•happen when the program directs the computer to an illegal operation.

•Such as Division by zero

## **Logic errors**

- •A faulty algorithm
- •It gives no error message.

## Run-time error (division by zero)

```
Figure 2.16 A Program with a Run-time Error
* /
#include <stdio.h>
int
main (void)
 Ł
              first, second;
       int
       double temp, ans;
       printf("Enter two integers> ");
       scanf ("%d%d", &first, &second);
       ans = first / second:
       printf("The result is \frac{1}{3}.3f\n", ans);
       system ("pause");
       return (0);
 ł
/*
Enter two integers> 14 3
Arithmetic fault, divide by zero at line 272 of routine main
* /
```
If the value of variable "second" is given as zero

# Logic error

```
#include <stdio.h>
int.
main(void)\mathbf{f}int first, second, ans;
      printf("Enter two integers> ");
      scanf ("%d%d", &first, &second);
      ans = first * second;
      printf("The sum of the number is: \frac{1}{3} d\n", ans);
      system ("pause");
      return (0);
ł
```
## Sample questions

Evaluate the following expressions with 7 and 22 as operands. (be careful that the values are integers)7 % 22  $22 / 7$   $7 / 22$   $22 % 7$ 

Evaluate the following, assuming that letters have consecutive character codes.

- $(int)'D' (int)'A'$ a.
- b.  $(char)((int)'C' + 2)$
- c.  $(int)'6' (int)'7'$

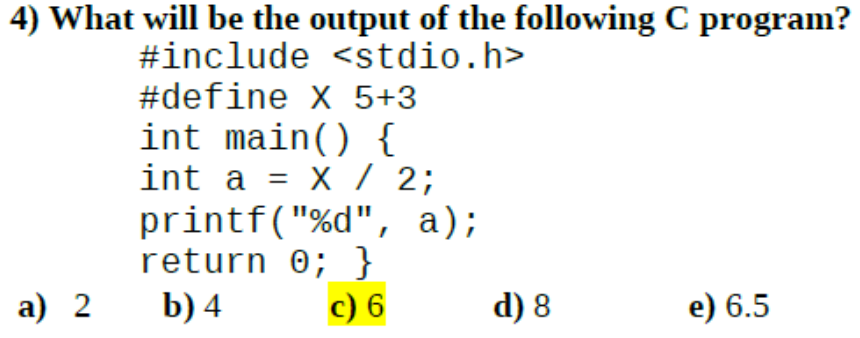

5) What will be the output of the following C program?

```
#include <stdio.h>
    int main() \{double x, y;
     x = 7;
     x = x / 2;y = x + x / 2;printf("%, 2f % .2f", x, y);return 0; \}a) 3.003.00b) 3.0 4.50 c) 3.50 3.50
         d) 3.50\,5.25 e) 4.50\,5.25
```
#### 6) What will be the output of the following C program?

```
#include <stdio.h>
int
             main
      (void) {
    int a; double b; print("%d %.2f", a=5+3/2,b=5+3/2;
    return \theta; }
a) 6 6.00b) 6 6.50
c) 7,7.00d) 7 7.50
e) This program will not compile successfully
because of bad indentation.
```

```
# include <stdio.h>
int main (void) {
printf ("%c,%d,%c,%d", 'a', 'a', 97, 97);
return 0;}
a) a, 97, a, 98 b) 97, a, 97, a c) 97, 97, a, a
```

```
9) What will be the output of the following code segment?
         double pi = 22/7;
         printf("%3.2f", pi);a)3.142857 b)3.142 c)3.14 d)03.14 e)3.00
```
10) What would be the output after execution of the following code?

12) What would be the output after execution of the following code?

```
int x=2;
   double y=22/5<sup>*</sup> (double)x;
   printf("%, 2f", y);a) 2.20 b) 2.00 c)8.00 d) 8.80 e) 2.80
```
16) What would be the output after execution of the following code?

10 is wrong!

\n
$$
\text{int } b, a=3, c=5;
$$
\n  
\n $b=12+a--/++c-(-a);$ \n  
\n $\text{printf("%d", b)};$ \n

\n\n**a) 10**\n**b) 12**\n**c) 9**\n**d) 11**\n**e) 8**\n

6) What could be the output of the following code segment.

printf("%07.4f", 22/7.0); a) 03.143  $b)$  003.143 c)  $.314285$  $d(03.1429)$  $e) .003143$ 

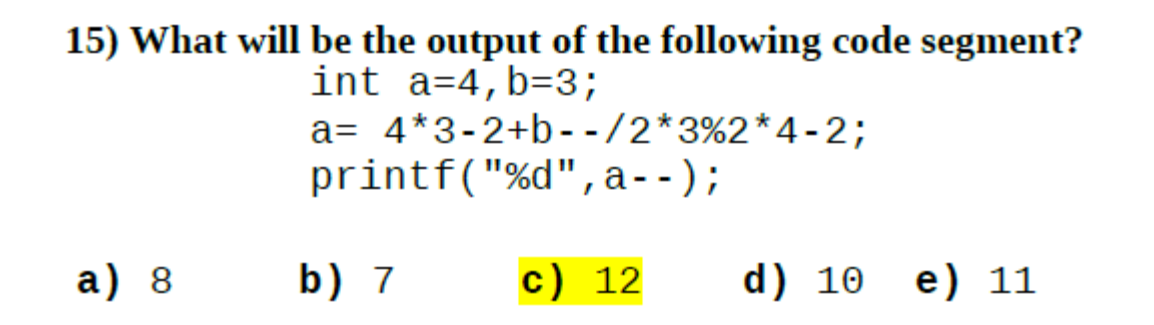

Hint:  $b$ --/2<sup>\*</sup>3%2<sup>\*</sup>4 : execute this part from left to right

#### 2) What will be the output after the input of 13?

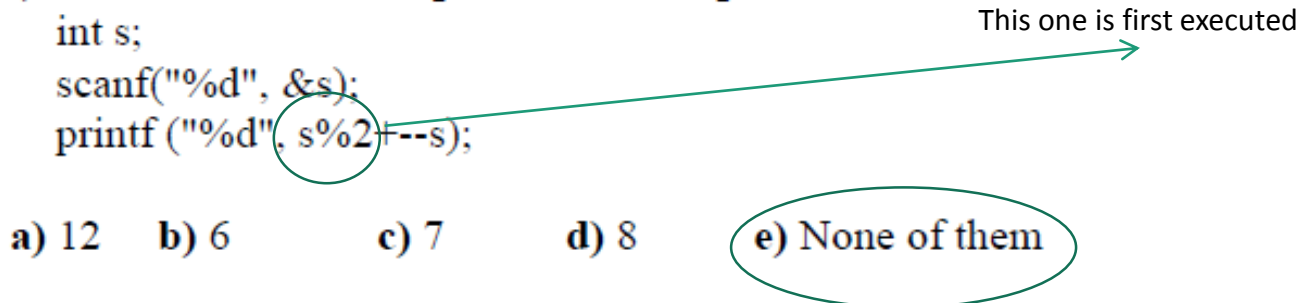

4) What will be the output after the input of 7?

 $int x$ printf ("Enter a number"); scanf $("%d", \&x);$ printf("%d %d %d", x - 1, x, x--); **a**) 5 6 7 **b**) 4 6 6 **c**) 6 7 6 **d**) 6 7 7 **e**) 4 5 6 4) If  $a$  is  $5$ ,  $b$  is  $4$ ,  $c$  is  $10$  what is the output?

 $a=b=c+6%2;$  $printf("%d %d %d", a, b, c);$ a) 5 10 10 b) 13 13 10 c) 10 10 10 d) 5 4 10 e) 13 10 10

5) What is the output of the below code segment?  $int$   $i=32;$ char c;  $c = i;$  $printf("%d", c);$ **a**) 23 **b**) 'c' **c**) 69 **d**) 'E' **e**) 32

8) What is the C equivalent of the following expression?

$$
x = \frac{-b - \sqrt{b^2 - 4ac}}{2a}
$$
  
\n**a)** x= (-b-sqrt(b\*b-4\*a\*c)/(2\*a)  
\n**b)** x= (-b-sqrt(b\*2-4\*a\*c)/2\*a  
\n**c)** x= (-b-sqrt(b\*2-4ac)/2a  
\n**d)** x=((-b)-sqrt(b\*2-4ac)/2a  
\n**e)** x= -b-sqrt(b\*b-4\*a\*c)/2\*a